<span id="page-0-3"></span>

**xpose —** Interchange observations and variables

[Description](#page-0-0) [Quick start](#page-0-1) [Menu](#page-0-2) Menu [Options](#page-1-1) [Remarks and examples](#page-1-2) [Methods and formulas](#page-2-0) [References](#page-2-1) [Also see](#page-2-2)

## <span id="page-0-0"></span>**Description**

xpose transposes the data, changing variables into observations and observations into variables. All new variables—that is, those created by the transposition—are made the default storage type. Thus any original variables that were strings will result in observations containing missing values. (If you transpose the data twice, you will lose the contents of string variables.)

## <span id="page-0-1"></span>**Quick start**

Replace dataset in memory with transposed variables and observations

xpose, clear

Add \_varname containing the original variable names xpose, clear varname

<span id="page-0-2"></span>Use the most compact data type that preserves accuracy in the transposed data

xpose, clear promote

## **Menu**

Data > Create or change data > Other variable-transformation commands > Interchange observations and variables

## <span id="page-1-0"></span>**Syntax**

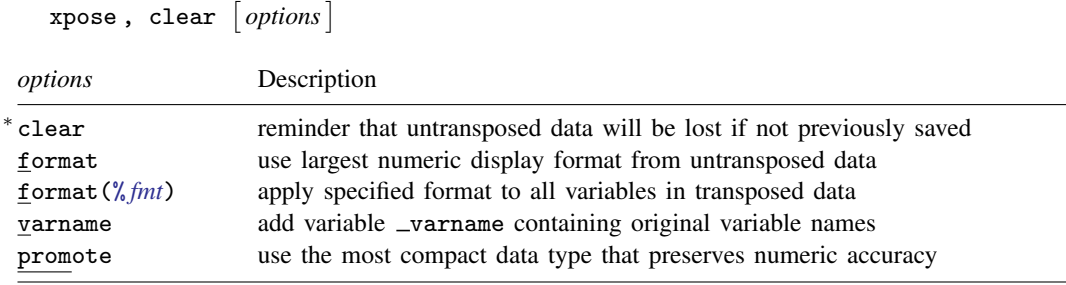

<span id="page-1-1"></span>∗ clear is required.

# **Options**

clear is required and is supposed to remind you that the untransposed data will be lost (unless you have saved the data previously).

format specifies that the largest numeric display format from your untransposed data be applied to the transposed data.

varname adds the new variable \_varname to the transposed data containing the original variable names. Also, with or without the varname option, if the variable varname exists in the dataset before transposition, those names will be used to name the variables after transposition. Thus transposing the data twice will (almost) yield the original dataset.

promote specifies that the transposed data use the most compact numeric data type that preserves the original data accuracy.

If your data contain any variables of type double, all variables in the transposed data will be of type double.

If variables of type float are present, but there are no variables of type double or long, the transposed variables will be of type float. If variables of type long are present, but there are no variables of type double or float, the transposed variables will be of type long.

# <span id="page-1-2"></span>**Remarks and examples [stata.com](http://stata.com)**

Example 1

We have a dataset on something by county and year that contains

. use http://www.stata-press.com/data/r14/xposexmpl

. list

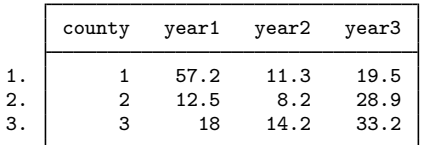

format(% *[fmt](http://www.stata.com/manuals14/d.pdf#dformat)*) specifies that the specified numeric display format be applied to all variables in the transposed data.

◁

Each observation reflects a county. To change this dataset so that each observation reflects a year, type

```
. xpose, clear varname
```
. list

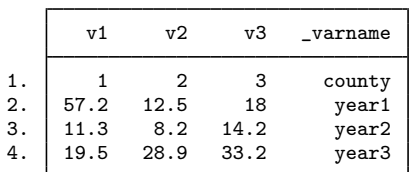

We would now have to drop the first observation (corresponding to the previous county variable) to make each observation correspond to one year. Had we not specified the varname option, the variable  $\Box$ varname would not have been created. The  $\Box$ varname variable is useful, however, if we want to transpose the dataset back to its original form.

```
. xpose, clear
```
. list

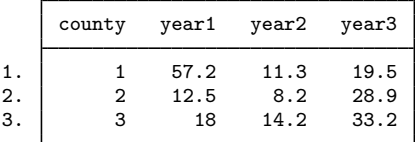

## <span id="page-2-0"></span>**Methods and formulas**

<span id="page-2-1"></span>See [Hamilton](#page-2-3) [\(2013](#page-2-3), chap. 2) for an introduction to Stata's data management features.

## **References**

<span id="page-2-3"></span><span id="page-2-2"></span>Baum, C. F. 2016. [An Introduction to Stata Programming](http://www.stata-press.com/books/introduction-stata-programming/). 2nd ed. College Station, TX: Stata Press. Hamilton, L. C. 2013. [Statistics with Stata: Updated for Version 12](http://www.stata.com/bookstore/statistics-with-stata/). 8th ed. Boston: Brooks/Cole.

#### **Also see**

[D] [reshape](http://www.stata.com/manuals14/dreshape.pdf#dreshape) — Convert data from wide to long form and vice versa

[D] [stack](http://www.stata.com/manuals14/dstack.pdf#dstack) — Stack data